### **Object Oriented Software Design**

References, copy constructor, operators

#### Giuseppe Lipari

http://retis.sssup.it/~lipari

Scuola Superiore Sant'Anna - Pisa

November 24, 2010

G. Lipari (Scuola Superiore Sant'Anna)

Introduction to C++

November 24, 2010

1 / 62

### **Outline**

- Stack example
- 2 More on pointers
- References
- 4 Copy constructor
- 5 Function overloading
- 6 Constants
- Operators

G. Lipari (Scuola Superiore Sant'Anna)

Introduction to C++

November 24, 2010

# Stack of integers

Let us implement a Stack of integers class

```
Stack stack;
...
stack.push(12);
stack.push(7);
...
cout << stack.pop();
cout << stack.pop();</pre>
```

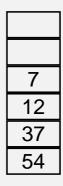

G. Lipari (Scuola Superiore Sant'Anna)

Introduction to C++

November 24, 2010

4/62

# First, define the interface

```
class Stack {
    ...
public:
    Stack();
    ~Stack();

    void push(int a);
    int pop();
    int peek();
    int size();
};
Constructor &
destructor
```

# Now the implementation

- Now we need to decide:
  - how many objects can our stack contain?
  - we can set a maximum limit (like 1000 elements)
  - or, we can dynamically adapt
- computer memory is the limit
  - Let's first choose the first solution notice that this decision is actually part of the interface contract!

G. Lipari (Scuola Superiore Sant'Anna)

Introduction to C++

November 24, 2010

6 / 62

#### Fixed size stack

```
class Stack {
public:
    Stack(int size);
    ~Stack();

    int push(int a);
    void pop();
    int size();
private:
    int *array_;
    int top_;
    int size_;
};
```

#### Constructor

- The constructor is the place where the object is created and initialised
  - Every time an object is defined, the constructor is called automatically
  - There is no way to define an object without calling the constructor
  - Sometime the constructor is called even when you don't suspect (for example for temporary objects)
- It's a nice feature
  - it forces to think about initialization

G. Lipari (Scuola Superiore Sant'Anna)

Introduction to C++

November 24, 2010

8/62

#### Constructor for stack

- The constructor is a function with the same name of the class and no return value
- It can have parameters:
  - in our case, the max\_size of the stack

```
class Stack {
public:
    Stack(int size);
    ...
};
```

```
Stack::Stack(int size)
{
    array_ = new int[size];
    top = 0;
}
```

# The new operator

 In C++, there is a special operator, called new to dynamically allocate memory

```
Stack::Stack(int size)
{
    array_ = new int[size];
    size_ = size;
    top_ = 0;
}
Creates an array of size integers

gers
```

G. Lipari (Scuola Superiore Sant'Anna)

Introduction to C++

November 24, 2010

10/62

#### **Destructor**

- When the object goes out of scope, it is destructed
  - among the other things, its memory is de-allocated

```
class Stack {
    ...
    ~Stack();
    ...
};
```

```
Stack::~Stack()
{
    delete []array_;
}
```

# When are they called?

```
Stack::Stack(int size)
{
    size_ = size;
    array_ = new int[size_];
    top_ = 0;
    cout << "Constructor has been called\n!";
}
Stack::~Stack()
{
    delete []array_;
    cout << "Destructor has been called\n";
}</pre>
```

```
int main()
{
    cout << "Before block\n";
    {
        Stack mystack(20);
        cout << "after constructor\n";
        ...
        cout << "before block end\n";
    }
    cout << "After block\n";
}</pre>
```

G. Lipari (Scuola Superiore Sant'Anna)

Introduction to C++

November 24, 2010

12/62

#### **Default constructor**

- A constructor without parameters is called default constructor
  - if you do not define a constructor, C++ will provide a default constructor that does nothing
  - if you do provide a constructor with parameters, the compiler does not provide a default constructor

```
Stack s1;
Stack s2(20);

Ok, calling the user-defined constructor for Stack!
```

### **Default constructor**

- We did not define a default constructor on purpose
  - in our interface, we cannot construct a Stack without knowing its size
- However it is possible to define different constructors using overloading
  - usually, we need to provide several constructors for a class
- The compiler always provide a destructor, unless the programmer provides it

G. Lipari (Scuola Superiore Sant'Anna)

Introduction to C++

November 24, 2010

14/62

## Implementing the Stack interface

- The complete code:
  - ./examples/13.cpp-examples/stack1/stack.h
  - ./examples/13.cpp-examples/stack1/stack.cpp
  - ./examples/13.cpp-examples/stack1/stack\_main.cpp
- Improving the implementation: using a list to remove the need for the fixed size
  - ./examples/13.cpp-examples/stack2/stack.h
  - ./examples/13.cpp-examples/stack2/stack.cpp
  - ./examples/13.cpp-examples/stack2/stack\_main.cpp

#### **Pointers**

We have seen that we can define a pointer to an object

```
class A { ... };
A myobj;
A *p = &myobj;
```

Pointer p contains the address of myobj

G. Lipari (Scuola Superiore Sant'Anna)

Introduction to C++

November 24, 2010

17 / 62

#### Pointers - II

 As in C, in C++ pointers can be used to pass arguments to functions

```
void fun(int a, int *p)
{
    a = 5;
    *p = 7;
}
...
int x = 0, y = 0;
fun(x, &y);
```

- After the function call, x=0 while y=7
- x is passed by value (i.e. it is copied into a)
- y is passed by address (i.e. we pass its address, so that it can be modified inside the function)
- Syntax is not very nice

### Another example

pointerarg.cpp

```
#include <iostream>
using namespace std;
class MyClass {
    int a;
public:
   MyClass(int i) { a = i; }
    void fun(int y) { a = y; }
   int get() { return a; }
};
void g(MyClass c) {
   c.fun(5);
void h(MyClass *p) {
   p->fun(5);
int main() {
    MyClass obj(0);
   cout << "Before calling g: obj.get() = " << obj.get() << endl;</pre>
   cout << "After calling g: obj.get() = " << obj.get() << endl;</pre>
   h(&obj);
   cout << "After calling h: obj.get() = " << obj.get() << endl;</pre>
```

G. Lipari (Scuola Superiore Sant'Anna)

Introduction to C++

November 24, 2010

19/62

# What happened

- Function g() takes an object, and makes a copy
  - c is a copy of obj
  - g() has no side effects, as it works on the copy
- Function h() takes a pointer to the object
  - it works on the original object obj, changing its internal value
- It depends on what you want to do!
- However, the syntax is not nice

### More on pointers

- It is also possible to define pointers to functions:
  - The portion of memory where the code of a function resides has an address; we can define a pointer to this address

G. Lipari (Scuola Superiore Sant'Anna)

Introduction to C++

November 24, 2010

21 / 62

#### Pointers to functions – II

• To simplify notation, it is possible to use typedef:

```
typedef void (*MYFUNC)();
typedef void* (*PTHREADFUN)(void *);

void f() { ... }
void *mythread(void *) { ... }

MYFUNC funcPtr = f;
PTHREADFUN pt = mythread;
```

It is also possible to define arrays of function pointers:

```
void f1(int a) {}
void f2(int a) {}
void f3(int a) {}
...
void (*funcTable []) (int) = {f1, f2, f3}
...
for (int i =0; i<3; ++i) (*funcTable[i])(i + 5);</pre>
```

#### References

 In C++ it is possible to define a reference to a variable or to an object

```
int x;    // variable
int &rx = x; // reference to variable

MyClass obj;    // object
MyClass &r = obj; // reference to object
```

- r is a reference to object obj
  - WARNING!
  - C++ uses the same symbol & for two different meanings!
  - Remember:
    - when used in a declaration/definition, it is a reference
    - when used in an instruction, it indicates the address of a variable in memory

G. Lipari (Scuola Superiore Sant'Anna)

Introduction to C++

November 24, 2010

24 / 62

### References vs pointers

• There is quite a difference between references and pointers

 Once you define a reference to an object, the same reference cannot refer to another object later!

### Reference vs pointer

In C++, a reference is an alternative name for an object

#### **Pointers**

- Pointers are like other variables
- Can have a pointer to void
- Can be assigned arbitrary values
- It is possible to do arithmetic
- What are references good for?

#### References

- Must be initialised
- Cannot have references to void
- Cannot be assigned
- Cannot do arithmetic

G. Lipari (Scuola Superiore Sant'Anna)

Introduction to C++

November 24, 2010

26 / 62

# Reference example

referencearg.cpp

```
#include <iostream>
using namespace std;
class MyClass {
   int a;
public:
   MyClass(int i) { a = i; }
   void fun(int y) { a = y; }
   int get() { return a; }
};
void g(MyClass c) {
   c.fun(5);
void h(MyClass &c) {
   c.fun(5);
int main() {
   MyClass obj(0);
   cout << "Before calling g: obj.get() = " << obj.get() << endl;</pre>
   cout << "After calling g: obj.get() = " << obj.get() << endl;</pre>
   cout << "After calling h: obj.get() = " << obj.get() << endl;</pre>
```

#### **Differences**

- Notice the differences:
  - Method declaration: void h(MyClass &c); instead of void h(MyClass \*p);
  - Method call: h(obj); instead of h(&obj);
  - In the first case, we are passing a reference to an object
  - In the second case, the address of an object
- References are much less powerful than pointers
- However, they are much safer than pointers
  - The programmer cannot accidentally misuse references
  - It is quite easy to misuse pointers

G. Lipari (Scuola Superiore Sant'Anna)

Introduction to C++

November 24, 2010

28 / 62

# Copying objects

In the previous example, function g() is taking a object by value

```
void g(MyClass c) {...}
...
g(obj);
```

- The original object is copied into parameter c
- The copy is done by invoking the copy constructor

```
MyClass(const MyClass &r);
```

- If the user does not define it, the compiler will define a default one for us automatically
  - The default copy constructor just performs a bitwise copy of all members
  - Remember: this is not a deep copy!

### Example

copy1.cpp

```
class MyClass {
   int a;
public:
   MyClass(int i) : a(i) {
      cout << "Constructor" << endl;
   }
   MyClass(const MyClass &r) {
      cout << "Copy constructor" << endl;
      a = r.a;
   }
   void fun(int y) { a = y; }
   int get() { return a; }
};</pre>
```

- Now look at the output
  - The copy constructor is automatically called when we call g()
  - It is not called when we call h()

G. Lipari (Scuola Superiore Sant'Anna)

Introduction to C++

November 24, 2010

31 / 62

## Usage

 The copy constructor is called every time we initialise a new object to be equal to an existing object

```
MyClass ob1(2);  // call constructor
MyClass ob2(ob1);  // call copy constructor
MyClass ob3 = ob2;  // call copy constructor
```

• We can prevent a copy by making the copy constructor private:

```
class MyClass {
    MyClass(const MyClass &r); // can't be copied!
public:
    ...
};
```

#### const references

Let's analyse the argument of the copy constructor

MyClass(const MyClass &r);

- The const means:
  - This function accepts a reference
  - however, the object will not be modified: it is constant
  - the compiler checks that the object is not modified by checking the constness of the methods
  - As a matter of fact, the copy constructor does not modify the original object: it only reads its internal values in order to copy them into the new object
  - If the programmer by mistake tries to modify a field of the original object, the compiler will give an error

G. Lipari (Scuola Superiore Sant'Anna)

Introduction to C++

November 24, 2010

33 / 62

## Function overloading

- In C++, the argument list is part of the name of the function
  - this mysterious sentence means that two functions with the same name but with different argument list are considered two different functions and not a mistake
- If you look at the internal name used by the compiler for a function, you will see three parts:
  - the class name
  - the function name
  - the argument list

### Function overloading

```
class A {
public:
    void f(int a);
    void f(int a, int b);
    void f(double g);
};
class B {
public:
    void f(int a);
};

_A_f_int

_A_f_int

_A_f_int

_A_f_int

_A_f_int

_A_f_int

_A_f_int

_A_f_int

_A_f_int

_A_f_int

_A_f_int

_A_f_int

_A_f_int

_A_f_int

_A_f_int

_A_f_int

_A_f_int

_A_f_int

_A_f_int

_A_f_int

_A_f_int

_A_f_int

_A_f_int

_A_f_int

_A_f_int

_A_f_int

_A_f_int

_A_f_int

_A_f_int

_A_f_int

_A_f_int

_A_f_int

_A_f_int

_A_f_int

_A_f_int

_A_f_int

_A_f_int

_A_f_int

_A_f_int

_A_f_int

_A_f_int

_A_f_int

_A_f_int

_A_f_int

_A_f_int

_A_f_int

_A_f_int

_A_f_int

_A_f_int

_A_f_int

_A_f_int

_A_f_int

_A_f_int

_A_f_int

_A_f_int

_A_f_int

_A_f_int

_A_f_int

_A_f_int

_A_f_int

_A_f_int

_A_f_int

_A_f_int

_A_f_int

_A_f_int

_A_f_int

_A_f_int

_A_f_int

_A_f_int

_A_f_int

_A_f_int

_A_f_int

_A_f_int

_A_f_int

_A_f_int

_A_f_int

_A_f_int

_A_f_int

_A_f_int

_A_f_int

_A_f_int

_A_f_int

_A_f_int

_A_f_int

_A_f_int

_A_f_int

_A_f_int

_A_f_int

_A_f_int

_A_f_int

_A_f_int

_A_f_int

_A_f_int

_A_f_int

_A_f_int

_A_f_int

_A_f_int

_A_f_int

_A_f_int

_A_f_int

_A_f_int

_A_f_int

_A_f_int

_A_f_int

_A_f_int

_A_f_int

_A_f_int

_A_f_int

_A_f_int

_A_f_int

_A_f_int

_A_f_int

_A_f_int

_A_f_int

_A_f_int

_A_f_int

_A_f_int

_A_f_int

_A_f_int

_A_f_int

_A_f_int

_A_f_int

_A_f_int

_A_f_int

_A_f_int

_A_f_int

_A_f_int

_A_f_int

_A_f_int

_A_f_int

_A_f_int

_A_f_int

_A_f_int

_A_f_int

_A_f_int

_A_f_int

_A_f_int

_A_f_int

_A_f_int

_A_f_int

_A_f_int

_A_f_int

_A_f_int

_A_f_int

_A_f_int

_A_f_int

_A_f_int

_A_f_int

_A_f_int

_A_f_int

_A_f_int

_A_f_int

_A_f_int

_A_f_int

_A_f_int

_A_f_int

_A_f_int

_A_f_int

_A_f_int

_A_f_int

_A_f_int

_A_f_int

_A_f_int

_A_f_int

_A_f_int

_A_f_int

_A_f_int

_A_f_int

_A_f_int

_A_f_int

_A_f_int

_A_f_int

_A_f_int

_A_f_int

_A_f_int

_A_f_int

_A_f_int

_A_f_int

_A_f_int

_A_f_int

_A_f_int

_A_f_int

_A_f_int

_A_f_int

_A_f_int

_A_f_int

_A_f_int

_A_f_int

_A_f_int

_A_f_int

_A_f_i
```

- To the compiler, they are all different functions!
- beware of the type...

G. Lipari (Scuola Superiore Sant'Anna)

Introduction to C++

November 24, 2010

36 / 62

#### Which one is called?

```
class A {
public:
    void f(int a);
    void f(int a, int b);
    void f(double g);
};
class B {
public:
    void f(int a);
};
```

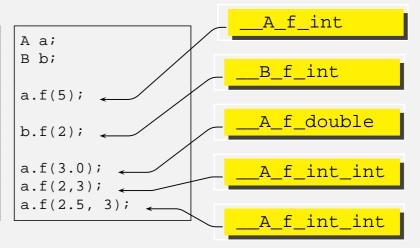

### Return values

- Notice that return values are not part of the name
  - the compiler is not able to distinguish two functions that differs only on return values!

```
class A {
   int floor(double a);
   double floor(double a);
};
```

- This causes a compilation error
- it is not possible to overload a return value

G. Lipari (Scuola Superiore Sant'Anna)

Introduction to C++

November 24, 2010

38 / 62

# Default arguments in functions

- Sometime, functions have long argument lists
- some of these arguments do not change often
  - we would like to set default values for some argument
  - this is a little different from overloading, since it is the same function we are calling!

```
int f(int a, int b = 0);
f(12);  // it is equivalent to f(12,0);
```

### **Exercise**

#### What happens?

overload.cpp

G. Lipari (Scuola Superiore Sant'Anna)

Introduction to C++

November 24, 2010

40 / 62

#### Constants

- In C++, when something is declared const, it means that it cannot change. Period.
- Now, the specific uses of const are a lot:
  - Don't to get lost! Keep in mind: const = cannot change
- Another thing to remember:
  - constants must have an initial (and final) value!

#### Constants - I

- As a first use, const can substitute the use of #define in C
  - whenever you need a constant global value, use const instead of a define, because it is clean and it is type-safe

```
#define PI 3.14  // C style const double pi = 3.14;  // C++ style
```

- In this case, the compiler does not allocate storage for pi
- In any case, the const object has an internal linkage

G. Lipari (Scuola Superiore Sant'Anna)

Introduction to C++

November 24, 2010

43 / 62

#### Constants - II

 You can use const for variables that never change after initialisation. However, their initial value may be decided at run-time

```
const int i = 100;
const int j = i + 10;

int main()
{
    cout << "Type a character\n";
    const char c = cin.get();
    const char c2 = c + 'a';
    cout << c2;

    c2++;
// ERROR! c2 is const!
}</pre>
const int i = 100;
const int j = i + 10;

compile-time constants

run-time constants
```

### Constant pointers

- There are two possibilities
  - the pointer itself is constant
  - the pointed object is constant

```
int a
int * const u = &a;

const int *v;

the pointer is constant
(the pointed object is constant
(the pointer can change and
point to another const int!)
```

Remember: a const object needs an initial value!

G. Lipari (Scuola Superiore Sant'Anna)

Introduction to C++

November 24, 2010

45 / 62

# const function arguments

- An argument can be declared constant. It means the function can't change it
  - It's particularly useful with references

```
class A {
public:
    int i;
};

void f(const A &a) {
    a.i++;  // error! cannot modify a;
}
```

 You can do the same thing with a pointer to a constant, but the syntax is messy

### Passing by const reference

#### Remember:

- we can pass argument by value, by pointer or by reference
- in the last two cases we can declare the pointer (or the reference) to refer to a constant object: it means the function cannot change it
- Passing by constant reference is equivalent, from the semantic point of view, to passing by value:
  - the original object is not modified
  - however no copy need to be made
- From an implementation point of view, passing by const reference is much faster

G. Lipari (Scuola Superiore Sant'Anna)

Introduction to C++

November 24, 2010

47 / 62

#### Constant member functions

The compiler can call only const member functions on a const object!

```
const A a = ...;
a.f();    // Ok
a.g();    // ERROR!!
```

#### Constant return value

- This is tricky! We want to say: "the object we are returning from this function cannot be modified"
  - This is meaningless when returning predefined types
  - Will see more on this later

```
const int f1(int a) {return ++a;}
int f2(int a) {return ++a;}
int i = f1(5);  // legal
i = f2(5);

const int j = f1(5); // also legal
const int k = f2(5); //also legal
```

G. Lipari (Scuola Superiore Sant'Anna)

Introduction to C++

November 24, 2010

49 / 62

### Class Complex

- Suppose you need to write a mathematical library, and you need to do calculations with the type complex
  - A complex number consists of a real part and an imaginary part
- Let's start by writing a class that represent the data type

complex/complex.h

```
#include <iostream>
class Complex {
    double re;
    double im;

public:
    Complex();
    Complex(double a);
    Complex(double a, double b);
    Complex(const Complex &a);

    double real() const;
    double imaginary() const;
    double module() const;
};
```

# Adding two complex

- Now we need to implement functions to do simple mathematical operations on objects of type Complex
  - You want to sum, subtract, multiply by a scalar, etc.
  - You want also to assign the result of these operations to other complex objects
  - To do this, in Java you need to write methods like this:

```
class Complex {
    ...
public:
    ...
    Complex add(Complex b) {
        re += b.re; im += b.im;
        return this;
    }
    ...
}
```

G. Lipari (Scuola Superiore Sant'Anna)

Introduction to C++

November 24, 2010

52 / 62

### **Operators**

 In the previous case, it means that giving an object complex (this), you can add another object (b) to it

```
Complex a, b;
...
a.add(b);
```

However, it would be more natural to just use the normal operator
 + = to achieve the same result, as follows

```
a += b;
```

C++ allows to do this, by using operator overloading

## Operator oveloading

- After all, an operator is like a function
  - binary operator: takes two arguments
  - unary operator: takes one argument
- The syntax is the following:
  - Complex operator+=(const Complex &c);
- Of course, if we apply operators to predefined types, the compiler does not insert a function call

```
int a = 0;
a += 4;

Complex b = 0;
b += 5;  // function call
```

G. Lipari (Scuola Superiore Sant'Anna)

Introduction to C++

November 24, 2010

54 / 62

# Complex interface

complex2/complex.h

```
#include <iostream>
class Complex {
    double re;
    double im;
    friend std::ostream &operator<<(std::ostream& o, const Complex &a);</pre>
public:
   Complex();
    Complex(double a);
    Complex(double a, double b);
    Complex(const Complex &a);
    double real() const;
    double imaginary() const;
    double module() const;
    Complex &operator=(const Complex &a);
    Complex &operator+=(const Complex &c);
    Complex &operator = (const Complex &c);
};
std::ostream &operator<<(std::ostream& o, const Complex &a);</pre>
const Complex operator+(const Complex &a, const Complex &b);
```

### Assignment operator

- The assignment operator, operator=() is used to assign one value to an object
- The result of the assignment is a value (remember that an assignment is an expression!)
- This is why it needs to have a return type

```
Its parameter is a
Complex& Complex::operator=(const Complex &a)
                                                             constant references
                                                             (it will
                                                                       not
                                                                            be
  re = a.re;
                                                             changed
                                                                       by
                                                                            the
  im = a.im;
                                                             function)
  return *this;
}
                                                             In this case, it re-
                                                             turns the same ob-
                                                             ject after the assign-
                                                             ment
```

G. Lipari (Scuola Superiore Sant'Anna)

Introduction to C++

November 24, 2010

56 / 62

## Implementation of +=

complex2/complex.cpp

```
Complex& Complex::operator=(const Complex &a)
{
    re = a.re;
    im = a.im;
    return *this;
}

Complex& Complex::operator+=(const Complex &a)
{
    re += a.re;
    im += a.im;
    return *this;
}

Complex& Complex::operator-=(const Complex &a)
{
    re -= a.re;
    im -= a.im;
    return *this;
}
```

### Operator <<

- We use the operator << to output our number on the screen</li>
  - It takes a ostream (a class in the iostream library) and a complex, and returns a reference to a ostream.
  - cout derives from ostream, but also all the classes that implement files
  - It means that the same function is used also to output on a file
- It returns a reference to the same ostream after the operation. This allows chaining!

```
ostream& operator<<(ostream &o, const Complex &a)
{
   o << "{" << a.re << "," << a.im << "}";
   return o;
}</pre>
```

It's a global function!

Uses the standard << operator on the internal members and strings

G. Lipari (Scuola Superiore Sant'Anna)

Introduction to C++

November 24, 2010

58 / 62

### The plus

- The + operator is slightly different:
  - it does not modify its arguments, but returns a new value

- It returns a const object
- The object is created right away (temporary) and will soon be destroyed
- Observe the strange use of the constructor!

## **Summing**

Now, let's observe what happens in this line of code:

```
Complex a, b, c;
...
a = b + c;
```

- Steps:
  - operator+() is called passing the references to b and c
  - The operator will create a temporary object, initialising it to the values takes from b and c
  - The assignment operator operator=() is called on object a, passing the temporary object by reference
  - The temporary object is destroyed

G. Lipari (Scuola Superiore Sant'Anna)

Introduction to C++

November 24, 2010

60 / 62

# Why returning a const?

• We return a const object because we want to avoid things like this:

```
(a+b) += c;
```

- The result of the expression on the right is a temporary object, so it should not be modified
- However, we invoke a method on it (operator+=()), which tries to modify it
- Since we declared that the temporary is constant, the compiler will produce a compilation error
  - error: passing 'const Complex' as 'this' argument of 'Complex& Complex::operator+=(const Complex&)' discards qualifiers
- Try to remove the qualifier const and see what happens

### To be member or not to be...

- In general, operators that modify the object (like ++, +=, --, etc...)
   should be member
- Operators that do not modify the object (like +, <<, etc,) should not be member, but global functions (they can be declared friend for optimising access)
- Not all operators can be overloaded
  - we cannot "invent" new operators,
  - we can only overload existing ones
  - we cannot change number of arguments
  - we cannot change precedence
  - . (dot) cannot be overloaded
- All others, YES!